**Planilhas eletrônicas como ferramenta de apoio à decisão em uma empresa da cidade de** 

**Pau dos Ferros – RN**

**Electronic spreadsheets as a tool to support the decision in a company of the city of Pau dos Ferros – RN**

**Plantillas electrónicas como herramienta de apoyo a la decisión en una empresa de la ciudad de Pau dos Ferros – RN**

Recebido: 28/12/2018 | Revisado: 30/01/2019 | Aceito: 19/02/2019 | Publicado: 23/03/2019

# **Antônio Bruno da Costa** ORCID: https://orcid.org/0000-0002-1550-3941 Universidade do Estado do Rio Grande do Norte, Brasil E-mail: anttbruno@hotmail.com **Luma Michelly Soares Rodrigues Macri** ORCID: http://orcid.org/0000-0002-3898-6659 Universidade do Estado do Rio Grande do Norte, Brasil E-mail: [luma\\_michelly@hotmail.com](mailto:luma_michelly@hotmail.com) **Marcos Macri Olivera** ORCID: http://orcid.org/0000-0001-9446-4727 Universidade Federal de Campina Grande, Brasil E-mail: [macri.ccjs@hotmail.com](mailto:macri.ccjs@hotmail.com) **Érika Lira da Silva** ORCID: http://orcid.org/0000-0003-2812-6265 Universidade Federal de Campina Grande, Brasil E-mail: erikaliradasilva@gmail.com

#### **Resumo**

Com a informatização das empresas e, consequentemente com a chegada de Sistemas de Informação Gerenciais, é possível um controle maior das atividades empresariais, mas nem todas as empresas usam o sistema como ferramenta única para gestão. Dessa forma surgem as planilhas eletrônicas, as quais se tornaram grandes aliadas nesse processo de gestão e tomada de decisão. Sendo assim, o presente artigo tem como objetivo identificar a importância das planilhas eletrônicas como ferramentas administrativas e exemplos de suas aplicações para a organização pesquisada. Para fins metodológicos, foi utilizada a pesquisa bibliográfica,

abordando os principais conceitos sobre o assunto, e um estudo de caso que juntos resultaram na criação de soluções através de planilhas eletrônicas. Com esse estudo, foi possível mostrar como as planilhas eletrônicas são importantes para o controle de dados, o qual simplifica o seu processo de transformação em informações, ajudando consideravelmente no controle do fluxo de informações ocorridas no ambiente empresarial específico, e com isso, aumenta o poder do gestor em tomar decisões.

**Palavras-chave:** Gestão; Controle; Tomada de decisão.

#### **Abstract**

With the informatization of companies and consequently with the arrival of Management Information Systems, greater control of business activities is possible, but not all companies use the system as a unique tool for management. In this way spreadsheets appear, which became great allies in this process of management and decision making. Thus, the present article aims to identify the importance of spreadsheets as administrative tools and to elaborate examples of its applications for the organization of the study. For methodological purposes, the bibliographic research was used, addressing the main concepts on the subject, and a case study that together resulted in the creation of solutions through spreadsheets. With this study, it was possible to show how spreadsheets are important for data control, which simplifies the information transformation process, considerably helping to control the flow of information occurring in the specific business environment, and with that, increases the manager's power to make decisions.

**Key words:** management; control; decision making.

#### **Resumen**

Con la informatización de las empresas y, consecuentemente con la llegada de Sistemas de Información Gerenciales, es posible un control mayor de las actividades empresariales, pero no todas las empresas usan el sistema como herramienta única para gestión. De esta forma surgen las planillas electrónicas, las cuales se tornaron grandes aliadas en ese proceso de gestión y toma de decisión. Por lo tanto, el presente artículo tiene como objetivo identificar la importancia de las hojas de cálculo electrónicas como herramientas administrativas y ejemplos de sus aplicaciones para la organización investigada. Para fines metodológicos, se utilizó la investigación bibliográfica, abordando los principales conceptos sobre el tema, y un estudio de caso que juntos resultaron en la creación de soluciones a través de planillas electrónicas. Con este estudio, fue posible mostrar cómo las planillas electrónicas son

importantes para el control de datos, el cual simplifica su proceso de transformación en informaciones, ayudando considerablemente en el control del flujo de informaciones ocurridas en el ambiente empresarial específico, y con ello, el poder del gestor en tomar decisiones.

Palabras clave: Gestión; Contro;. Toma de decisiones.

#### **1. Introdução**

O número de micro e pequenas empresas crescem todo ano no Brasil, segundo o SEBRAE (Serviço Brasileiro de Apoio às Micro e Pequenas Empresas), o montante desse tipo de negócio chega a representar 27% do PIB, além de gerar milhares de empregos formais, mas nem todas obtêm sucesso na sua jornada. Faz-se necessário a utilização de algumas ferramentas administrativas objetivando a sua sobrevivência, entre elas o uso da tecnologia da informação que por sua vez tem revolucionado a forma como as empresas são geridas, sejam se utilizando de um grande sistema integrado ou buscando uma forma mais alternativa e barata que possa satisfazer as suas demandas totais ou parcialmente, de forma que exista um controle viável dos processos executados pela empresa.

Uma ótima alternativa para essas empresas é o uso de planilhas eletrônicas, uma ferramenta prática que pode ser encontrada gratuitamente e oferece um universo de opções para se criar a melhor maneira de gerir os processos organizacionais, o que pode ajudar consideravelmente na sobrevivência da empresa, havendo além da implantação o acompanhamento contínuo. De acordo com um estudo realizado pelo SEBRAE (Serviço Brasileiro de Apoio às Micro e Pequenas Empresas, 2018) no estado de São Paulo, em cada quatro empresas, uma fecha as portas nos primeiros dois anos de mercado.

Hoje, no Brasil, cerca de 60% das micro e pequenas empresas utilizam algum tipo de software, é importante citar que a utilização de sistemas ou mesmo planilhas eletrônicas por si só não traz garantia de sobrevivência para as empresas, mas podem auxiliar com maestria a gestão do negócio e evitar certos problemas. Dessa forma, surge o seguinte problema de pesquisa: até que ponto as planilhas eletrônicas podem ser consideradas importantes ferramentas de apoio a decisão?

Trazendo para uma realidade mais próxima, a escolha da temática do presente trabalho se dá pelo fato de que a cidade de Pau dos Ferros é considerada um polo comercial da região, bem como tem a predominância atuante de micro e pequenas empresas. Assim, buscando o equilíbrio entre as demandas apontadas, o presente artigo tem como objetivo identificar a

importância das planilhas eletrônicas como ferramentas administrativas e elaborar exemplos de suas aplicações para a organização em estudo.

A empresa escolhida para realização do trabalho é uma clínica médica com especialidade exclusiva em cardiologia. São oferecidos a consulta e alguns exames como eletrocardiograma e ecocardiograma. A empresa conta com quatro colaboradores, o médico (que é o proprietário), duas pessoas responsáveis por auxiliarem na realização dos exames, e uma atendente, que é também responsável por todas atividades administrativas; a empresa está no mercado há mais de 20 anos.

#### **2. Metodologia**

Este trabalho caracteriza-se por ser uma pesquisa exploratória, em que foi realizada a familiarização com o problema estudado, com a finalidade de torná-lo mais claro e acessível, construindo hipóteses e/ou soluções. Para tal, foi utilizada a pesquisa bibliográfica, que segundo Gil (2002), trata-se de um levantamento feito na literatura já existente. E classifica-se como abordagem qualitativa, pois nesse caso o que importa é a compreensão de uma organização, focando-se na interpretação do objeto de estudo. Descartando-se assim a representatividade numérica. (GERHARDT e SILVEIRA, 2009)

Além disso, para integrar aos procedimentos metodológicos, o método de pesquisa utilizado foi um estudo de caso, realizado com o intuito de entender como a organização realiza a manipulação dos dados referentes às suas atividades. Esse estudo é desenvolvido através de observações em uma determinada instituição e aplicação de entrevistas por exemplo, a fim de levantar informações sobre o que acontece de característico no referido campo que está sendo estudado (GIL, 2002).

O instrumento de pesquisa utilizado foi o questionário criado pelo autor, organizado a partir de perguntas objetivas e subjetivas. O instrumento buscou levantar as principais informações a respeito da atual conjuntura quanto à utilização das planilhas eletrônicas na empresa estudada, buscando compreender qual o nível de conhecimento dos colaboradores em relação às funcionalidades de tal ferramenta. Além disso, buscou entender a partir da visão dos colaboradores, de como a utilização das planilhas eletrônicas irá apoiar as atividades administrativas, se tornando uma ferramenta de apoio à decisão.

#### **3. Revisão de Literatura**

#### **3.1. Tecnologia da informação aplicada a empresas**

Rezende e Abreu (2001) definem Tecnologia da Informação como recursos tecnológicos e computacionais para geração e uso da informação. Não faz muito tempo que as rotinas nas empresas eram bem diferentes dos dias atuais, antes os processos eram bem lentos, havia uma grande necessidade de burocracia para execução de uma atividade. O que aconteceu com o passar dos anos foi o avanço da tecnologia, a globalização em si, a explosão da internet e a necessidade de cuidar melhor e saber usar informações de forma adequada que vislumbrasse a sobrevivência das empresas.

De acordo com Batista (2012), para que uma empresa possa operar com um sistema de informação eficiente, seja ela grande ou pequena, é uma imposição necessária para adequação às novas dinâmicas que a globalização exige, bem como as premissas para que essas empresas possam atingir níveis mais elevados de produtividade.

A Tecnologia da Informação se tornou uma grande aliada no processo de gestão das empresas. Hoje em dia é comum ver as mudanças que essa importante ferramenta vem proporcionando na forma de como os gestores administram o seu negócio. O avanço tecnológico que acontece a todo instante é, em quase sua totalidade, responsável pelas mudanças que afetam as empresas, de forma positiva, claro, quando se há um acompanhando assíduo acerca do uso de ferramentas tecnológicas com a finalidade de melhorar a gestão de seus processos.

Apenas o fato de ter tecnologia não classifica uma empresa como uma potência no que diz respeito no uso de ferramentas de gerenciamento, dessa forma, Batista (2006), diz que as empresas se enganam ao acharem que o fato de possuir uma grande quantidade de computadores é o bastante para que se possa ter um sistema de informação que possa atender todas as suas necessidades.

É grande o número de dados gerados diariamente no ambiente de trabalho, as empresas usam a todo instante informações de diversos meios e fins na execução de suas atividades. E essa prática é explicada por Porter (1986), onde ele diz que há uma vinculação entre a sobrevivência e a estratégia competitiva das organizações e o uso contínuo de tecnologia da informação por essas empresas. Ou seja, para que uma empresa consiga se manter no mercado competitivo, deve estar utilizando, de forma constante, ferramentas tecnológicas que auxiliem no processo de tomada de decisão, e isso é uma grande vantagem competitiva para se manter em destaque nesse universo empresarial.

A informatização das empresas não está e nem deve ser restrita apenas às grandes organizações, principalmente em um país como o Brasil, onde grande parte da riqueza é gerada através das micro e pequenas empresas, como pode-se ver anteriormente. Dados de estudos do SEBRAE (2015), mostram que 3 a cada 5 empresários utilizam algum software para gerir o negócio, um percentual de 61% dos empresários.

O mesmo estudo realizado pelo Sebrae também mostra como o os empresários enxergam a alta importância da internet, do computador e do celular para o negócio, resultando em dados percentuais de 85%, 79% e 71% respectivamente.

#### **3.2. Importância dos Sistemas de Informações Gerenciais (SIG)**

Para que se possa conhecer a importância dos Sistemas de Informações Gerenciais nas organizações, é necessário, antes de tudo, conceituar o termo de forma que fique claro o real sentido desse tipo de ferramenta em relação a gestão empresarial. Diante disso, a respeito dos SIGs. O'Brien (2006), define-os como um sistema é o conjunto de várias partes que se relacionam para atingir uma finalidade em comum, e que produz resultados através de um processo estruturado a partir dos insumos que recebe. De outra perspectiva, mais com fundamentos relacionados, Cruz (2009), define-os como um processo que transforma dados coletados e armazenados em informações, que proporcionam a base de sustentação em diversas áreas administrativas.

De inúmeros conceitos que existem na literatura acerca de sistema, Rezende e Abreu (2013), consideram alguns mais utilizados, como por exemplo: um grupo de pequenas partes que se interagem e juntam-se para atingir um objetivo; componentes que se interagem ou são independentes que quando se juntam a um todo determinam objetivos e efetuam funções; partes da tecnologia da informação com seus meios integrados; entre outros termos.

A utilização de sistemas de informação gerenciais nas empresas é bem ampla, e pode atingir todas as áreas da organização, não se limitando apenas a parte gerencial, mas pode perfeitamente abranger a esfera operacional do negócio, como expõem Mosimann e Fisch (1999, p. 52), ao conceituarem o termo como "uma rede de informações cujos fluxos alimentam o processo de tomada de decisões, não apenas da empresa como um todo, mas também de cada área de responsabilidade".

Os SIGs oferecem um conjunto de relatórios resumidos sobre o desempenho da empresa que são utilizados para realimentação do planejamento operacional (Batista, 2012). Esses relatórios só serão passíveis de interpretação e intervenção real se a empresa estiver

comprometida com o uso do sistema, uma vez que o mesmo precisa sempre ser alimentado para que as informações sejam geradas. Estas, por sua vez, servirão de apoio para tomada de decisão e darão suporte necessário para um relevante planejamento e processo empresarial.

Para que possam ser geradas as informações, é necessária a existência de dados, esses componentes, juntos, são informações que ainda não foram processadas, são recursos que passarão por análises específicas de cada finalidade desejada, que depois disso se tornarão informações importantes de suporte à decisão. Jamil (2006) apud Pereira (2016, p. 6) diz que "os dados podem ser expostos como representação convencional de qualquer grandeza, sinal ou código, expressos de forma padronizadas, sendo obtidos através de medição, observação ou processos automáticos."

O uso do SIG é tão importante quanto qualquer outro elemento em uma organização, com esse uso vem os benefícios que impactam a forma como é definido o processo decisório dentro das empresas. Diante disso, Oliveira (2007, p.31), define que em situações distintas, os SIG podem proporcionar vários benefícios para as empresas, alguns exemplos são:

> Redução dos custos operacionais; melhoria do acesso às informações, propiciando relatórios mais precisos e rápidos, com menor esforço; melhoria da produtividade, tanto setorial como global; melhoria nos serviços realizados e oferecidos, quer sejam eles internos à empresa, mas, principalmente, externos à empresa; melhoria na tomada de decisões, através do fornecimento de informações mais rápidas e precisas.

As empresas, em seus processos, têm a incumbência de utilizar as informações fornecidas e processadas através dos SIGs para obter um melhor poder de decisão, e isso deve acontecer na empresa como um todo, em todos seus aspectos e particularidades, essa condição é crucial para aliar os interesses das organizações com os princípios da administração, sintetizando e sempre alimentando as funções: planejar, organizar, dirigir e controlar.

#### **3.3. Planilhas eletrônicas como ferramenta de apoio a decisão**

Entre os inúmeros recursos existentes na informática, vale ressaltar as planilhas eletrônicas, que são muito utilizadas no mundo todo pela sua praticidade de inserir dados para transformá-los em informação. De acordo com Power (2003) *apud* Miglioli, Ostanel e Tachibana (2004), antes as planilhas eram utilizadas por contadores que faziam linhas e colunas em um papel para organizar dados dos processos de uma empresa.

O uso de planilhas eletrônicas acontece desde a década de 1980, quando foi lançado o software VisiCalc, o pioneiro do segmento para computadores. Poucos anos depois surge um novo lançamento, o Lotus 123, da empresa fundada nos Estados Unidos, Lotus Corporation, que se tornou destaque até o momento em que a Microsoft lança o Excel, na década de 1990, que passou a ser líder pelo fato de ser superior aos seus concorrentes, além disso, ainda hoje o software dessa empresa é o mais utilizado no mundo.

Segundo Zulian, Souza e Miranda (2013) é ideia geral o fato de que as empresas necessitam de um gerenciamento de informações, seja ela qual for o tamanho, para que as decisões tomadas possam trazer vantagens para elas. Esse gerenciamento é crucial para o auxílio na tomada de decisão, e não é muito difícil conseguir utilizar ferramentas que possam proporcionar isso.

Hoje em dia, todas as empresas devem ter por obrigação o uso da informática, caso contrário, a falta de recursos derivados da tecnologia trará problemas para elas, tanto no início da sua vida no mercado quanto para empresas já com alguns anos de atuação, a informatização das empresas é, sem dúvidas, um fator decisivo para sua sobrevivência, e o uso de planilhas eletrônicas é uma saída eficaz, principalmente para micro e pequenas empresas, que buscam praticidade e custo-benefício, por se tratar de um software com infinitas possibilidades a um valor bem abaixo de sofisticados sistemas.

Vale salientar que ainda é um desafio para muitos gestores, pois existe muita resistência ao uso dessas ferramentas, e há os obstáculos para sua implementação, que vai da criação da planilha, ao treinamento de pessoal e adaptação, que só será possível se houver o comprometimento da empresa como um todo.

#### 3.3.1. Tipos de planilhas mais utilizadas

Embora haja software de planilhas eletrônicas que foram pioneiros e se destacaram na sua época de lançamento, hoje em dia esses são poucos utilizados, pois novos lançamentos foram surgindo no mercado e ganhando espaço, se destacando entre os demais como é o caso do Microsoft Excel, que faz parte da suíte Microsoft Office, da empresa Microsoft Corporation, e que ainda é o mais utilizado atualmente (SILVA, 2013).

Porém, existe outros tipos de programas, como é o caso do Calc, que faz parte da suíte Libre Office, e é um grande concorrente do Excel, sendo o segundo mais utilizado do

segmento de planilhas, principalmente pelo fato da sua distribuição ser de forma gratuita, pois se trata de um projeto de uma ONG, a *The Document Foundation* (THE DOCUMENT FOUDATION, 2018).

Os dois softwares citados são os mais utilizados no mercado atualmente, em que um se destaca mais por suas funcionalidades, embora seja um programa pago, e apresenta versões diversas para empresas, para uso pessoal, universitários etc. Além disso, tem disponível a versão *mobile*, na qual o usuário pode utilizar no celular, enquanto o outro software não apresenta essa função, mas se destaca principalmente por ser um software livre, ou seja, sem necessidade de pagamento para sua utilização.

#### **4. Resultados e discussão**

 $\overline{\phantom{a}}$ 

A princípio, foi analisada a perspectiva da empresa sobre o uso de planilhas eletrônicas no ambiente de trabalho. Para o devido conhecimento, e para cruzar os dados com observações feitas, foi aplicado um questionário com uma colaboradora da empresa, pois é a única pessoa que faz uso de planilhas e realiza grande parte das atividades administrativas.

A respondente possui formação distinta do cargo que ocupa, este o de atendente, porém, como dito, executa quase em sua totalidade as rotinas administrativas desta organização onde trabalha há mais de 17 anos. Embora não tenha muita experiência com o uso de planilhas eletrônicas, a colaboradora busca a melhor forma de manipular os dados necessários da sua rotina de trabalho.

Além de planilhas eletrônicas e do editor de texto, a empresa utiliza um sistema específico para sua demanda, o Doctor's Office<sup>1</sup>, em que é realizado o cadastro dos pacientes para prontuário eletrônico, sendo a única função utilizada do programa pela respondente, embora o mesmo tenha uma série de funcionalidades, entre elas o controle financeiro (faturamento e despesas), que não é explorado. Existe outras funcionalidades como receituário, manipulação de imagens (dos exames), e ficha do paciente, que é de uso exclusivo do médico e não tem relação com a parte administrativa.

A colaboradora considera que possui baixo conhecimento acerca de planilhas, e de acordo com a mesma e através de observações, ainda que seu uso seja diário, pode-se

<sup>1</sup>Doctor's Office é um sistema criado em 1992 pela empresa Programas & Soluções, trata-se de um software médico voltado para consultórios, clínicas e hospitais. Nele é possível controlar todas as informações relacionadas ao ambiente de trabalho, tanto no controle de informações de serviços, quanto ao gerenciamento financeiro como um todo.

confirmar que essa ferramenta não é explorada da forma mais adequada, deixando de aproveitar as funções oferecidas.

Os maiores problemas encontrados pela respondente durante o controle de informações foram a dificuldade de adaptação e manuseio das planilhas eletrônicas e o grande número de informações para serem controladas na empresa. Mesmo assim, a colaborada considera que o uso efetivo desse tipo de ferramenta pode melhorar o controle, afirmando que são ferramentas muito importantes para o planejamento e controle financeiro da empresa em que trabalha, assim como afirmam Zulian, Souza e Miranda (2013), sustentando a ideia de que ferramentas como esta auxiliam de forma direta e precisa no processo de tomada de decisão.

Sendo assim, diante das informações coletadas e baseadas nas observações realizadas em campo, foi possível detectar certo nível de dificuldade quanto ao uso das planilhas eletrônicas, e que estas podem ser grandes aliadas no processo de tomada de decisão, sendo necessário o aperfeiçoamento do seu uso.

Para um melhor aproveitamento de tais ferramentas, foram propostas algumas melhorias para empresa, com a finalidade de acelerar o controle de informações e melhorar a sua análise, a partir das demandas identificadas.

#### **4.1 Soluções desenvolvidas**

 $\overline{\phantom{a}}$ 

A seguir, serão apresentadas algumas soluções<sup>2</sup> desenvolvidas e levadas como sugestão para que a empresa possa usar no seu dia-a-dia. Essas soluções são relacionadas principalmente ao controle de receitas e despesas da empresa. Vale salientar que as planilhas foram criadas de acordo com a identificação das necessidades do campo de estudo, ou seja, todas estão de acordo com as demandas que foram identificadas durante o período de levantamento de informações. O programa que foi utilizado para criação das planilhas é o mesmo já utilizado pela empresa, o Excel.

<sup>2</sup> É importante lembrar que as planilhas por si só não substituem a necessidade de um suporte maior para contabilidade geral da empresa, se trata apenas de uma ferramenta que auxilie-a na administração das informações para que em conjunto possa se tomar decisões.

4.1.1 Tela inicial

A Figura 1 mostra a tela inicial da planilha, onde o usuário terá uma visão geral do menu e as ações que poderão ser executadas; apresenta os meses do ano, o menu geral com os links de gastos com pessoal, fluxo de caixa, tabela de serviços oferecidos pela clínica bem como seus valores e gráficos projetados a partir de dados inseridos nas tabelas. O fato de os meses estarem expostos na tela principal facilita bastante a interação do usuário com a planilha.

A tela inicial é onde o usuário poderá escolher, a partir da sua necessidade, por onde navegar, como as telas disponíveis no menu possuem links que ligam umas às outras, o usuário poderá ir de um mês para outro sem precisar voltar para o menu inicial, ir de Fluxo de Caixa para Gráfico, e assim sucessivamente. É uma tela extremamente importante para guiar o usuário ao ponto necessário para que ele possa fazer a inserção de dados referente a cada necessidade.

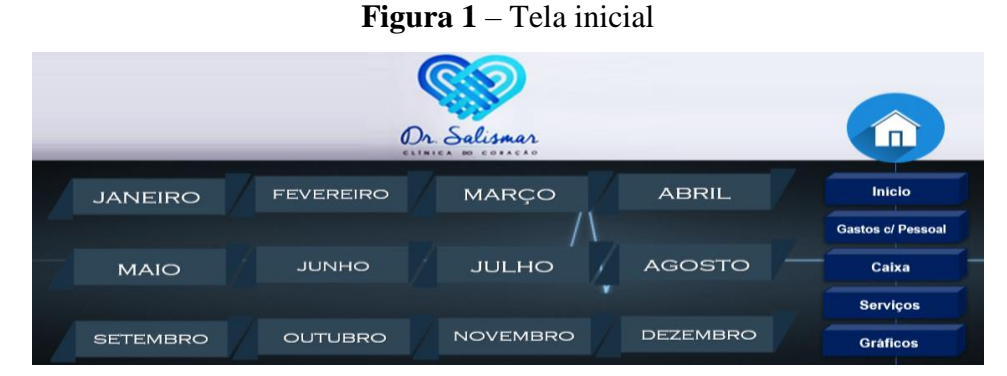

Fonte: Autoria própria (2018)

É importante dizer que todas as tabelas são ligadas através de links, onde é possível navegar de uma para outra sem a necessidade do uso das abas inferiores do programa, essa funcionalidade evita a criação de tabelas desassociadas, ou seja, em arquivos separados que necessitaria estar abrindo e fechando o programa a todo momento.

4.1.2. Controle de receitas e despesas

A Figura 2 mostra a tela do mês, a exemplo do mês de janeiro, que aparecerá quando selecionado na tela inicial, as planilhas dos meses são iguais, através das tabelas expostas será possível inserir dados das despesas e receitas diárias de cada mês.

| alismar<br><b>DESPESAS FIXAS</b>                   |                        |              | <b>DESPESAS</b>         |      | Janeiro                            |             |  |
|----------------------------------------------------|------------------------|--------------|-------------------------|------|------------------------------------|-------------|--|
| <b>Discriminação</b>                               | <b>Data</b>            | Valor        | <b>Discriminação</b>    | Data | <b>DESPESAS VARIÁVEIS</b><br>Valor | Observações |  |
| Água                                               |                        | R\$ 2.500,00 | Contrinuicões           |      |                                    |             |  |
| Energia                                            |                        |              | Publicidade             |      |                                    |             |  |
| Telefone                                           |                        |              | Combustivel             |      |                                    |             |  |
| <b>Internet</b>                                    |                        |              | Materiais de escritório |      |                                    |             |  |
| Contador                                           |                        |              |                         |      |                                    |             |  |
| IPTU, outras taxas.                                |                        |              |                         |      |                                    |             |  |
| Aluguel                                            |                        |              |                         |      |                                    |             |  |
|                                                    |                        |              |                         |      |                                    |             |  |
| Outras despesas                                    |                        |              |                         |      |                                    |             |  |
| <b>TOTAL</b>                                       |                        | R\$ 2.500,00 |                         |      |                                    |             |  |
| <b>FOLHA DE PAGAMENTOS</b>                         |                        |              |                         |      |                                    |             |  |
| Colaborador                                        | Data                   | Valor        |                         |      |                                    |             |  |
| Pró-labore                                         |                        |              |                         |      |                                    |             |  |
| Nome                                               |                        |              |                         |      |                                    |             |  |
| Nome                                               |                        |              |                         |      |                                    |             |  |
| Nome                                               |                        |              |                         |      |                                    |             |  |
| Nome                                               |                        |              |                         |      |                                    |             |  |
| <b>TOTAL</b>                                       |                        | <b>R\$</b>   |                         |      |                                    |             |  |
|                                                    |                        |              |                         |      |                                    |             |  |
|                                                    | <b>DESPESAS TOTAIS</b> |              |                         |      |                                    |             |  |
| <b>TIPO</b>                                        | <b>VALOR</b>           |              |                         |      |                                    |             |  |
| <b>DESPESAS FIXAS</b><br><b>DESPESAS VARIÁVEIS</b> | R\$<br><b>R\$</b>      | 2.500.00     |                         |      |                                    |             |  |
| <b>FOLHA DE PAGAMENTO</b>                          | R\$                    |              |                         |      |                                    |             |  |
| Total                                              | <b>R\$</b>             | 2.500.00     | <b>TOTAL</b>            |      | <b>R\$</b>                         |             |  |
|                                                    |                        |              |                         |      |                                    |             |  |

**Figura 2** – Despesas

Fonte: Autoria própria (2018)

O usuário terá separadamente as despesas fixas e despesas variáveis, que serão alimentadas de acordo com as necessidades que forem surgindo no dia-a-dia. Além disso, tem a tabela que registra os salários dos colaboradores. Abaixo da tabela das despesas, têm-se as receitas, que registra todas as entradas oriundas dos serviços oferecidos pela empresa, como mostra a Figura 3.

**Figura 3 –** Receitas

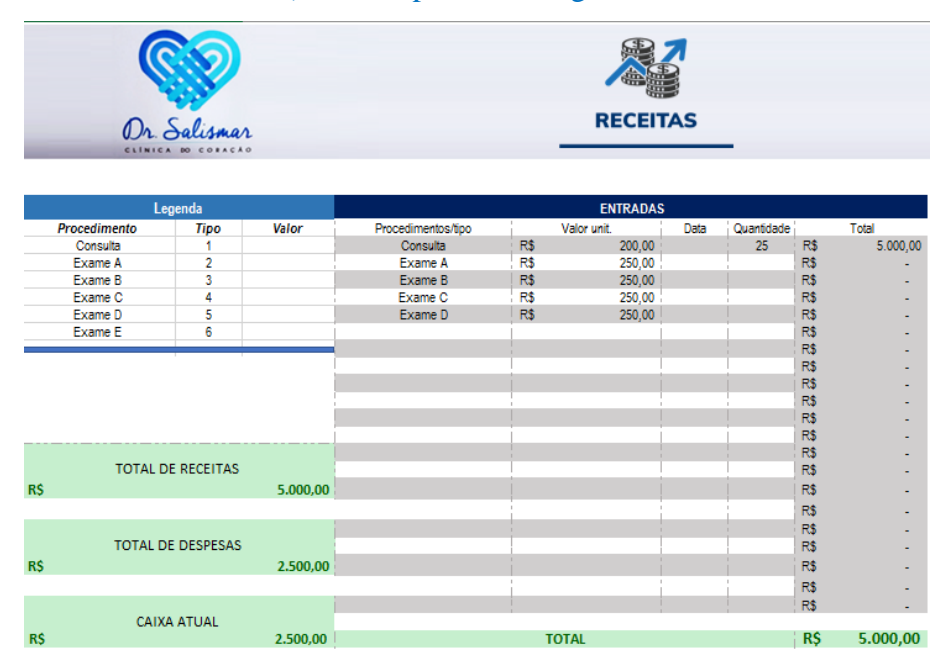

Fonte: Autoria própria (2018)

Ao final é apresentado o valor total de cada despesa e receita, seguido do valor do caixa atual, que poderá ser positivo ou negativo, objetivando uma visão geral do mês em exercício para impressão e arquivamento físico caso necessário.

Pode-se dizer que as planilhas dos meses são as mais importantes de todas, pois a partir delas serão geradas a maior parte das informações da empresa, delas serão formadas outras tabelas, que juntas tornam-se grandes aliadas na gestão financeira da organização.

## 4.1.3. Tabela de custos com colaboradores

A Figura 4 mostra uma tabela para controle de gastos com pessoal, ou seja, os custos referentes aos colaboradores da empresa como salários, pró-labore, 13º salário, horas extras etc. A tabela é formada por todos os meses, os dados serão inseridos um a um pelo valor total de cada gasto referente ao mês de exercício.

**Figura 4** – Gastos com pessoal

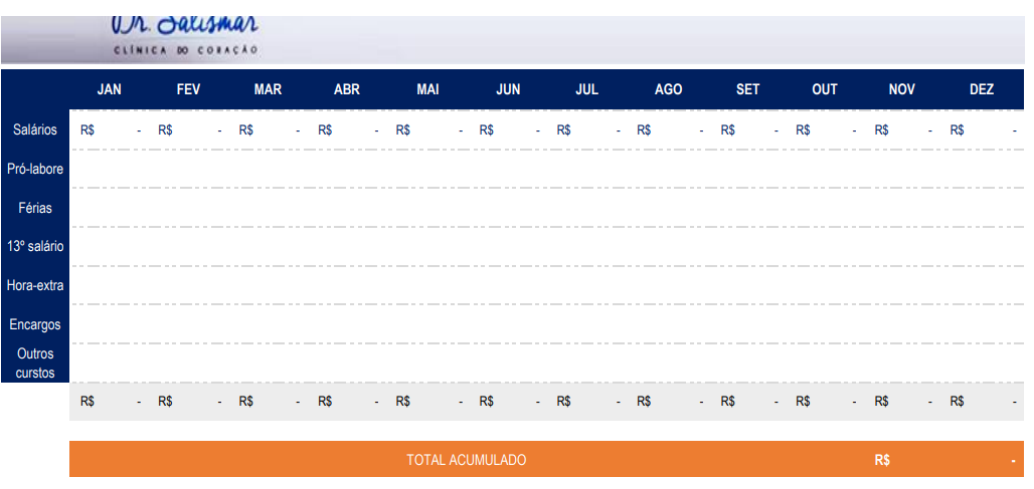

Fonte: Autoria própria (2018)

A linha que corresponde a Salários, automaticamente será preenchida quando os dados referentes aos salários forem inseridos nas tabelas referentes a cada mês. Já o restante das linhas deverá ser preenchido uma a uma. Ao final, se obtém o valor total de todos os gastos oriundos da manutenção dos funcionários da empresa.

## 4.1.5. Informações de funcionários

Ao clicar no menu, na opção Gastos com Pessoal, aparecerá uma nova condição no menu, nomeada Colaboradores, na tela estarão os nomes dos colaboradores que, ao clicar em cada nome, uma nova página será aberta com tabelas para inserir dados como nome, cargo, salário, registro de faltas e programação de férias, conforme se observa na Figura 5.

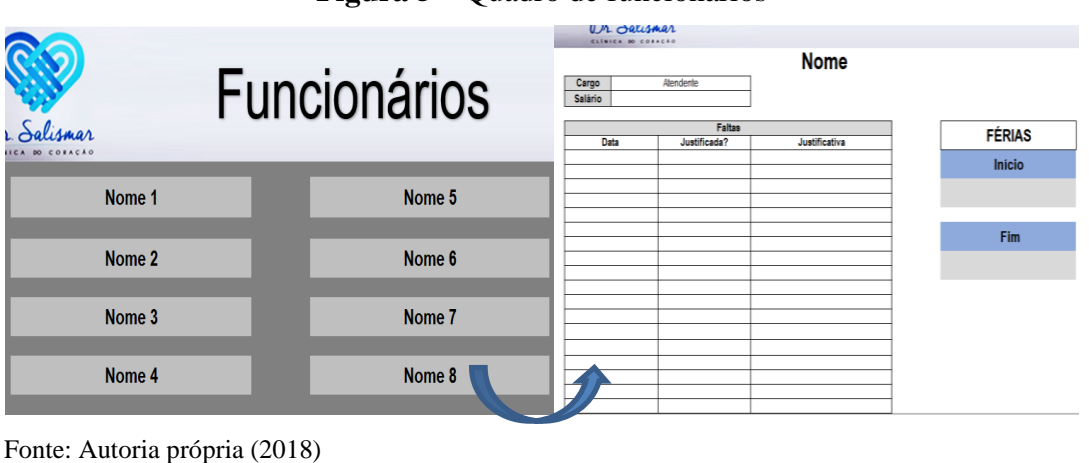

## **Figura 5** – Quadro de funcionários

No menu terá a opção de uma nova tela, o Banco de Horas, representada na figura 6, onde serão registrados os horários de entrada, saída, almoço, e serão calculados automaticamente se o funcionário trabalhou a carga horária necessária ou extrapolou a sua jornada ordinária.

|             | <b>Funcionário: Nome 1</b> |              | <b>JANEIRO</b> |              |            |                   |            |  |  |
|-------------|----------------------------|--------------|----------------|--------------|------------|-------------------|------------|--|--|
| <b>Data</b> | Carga horária (hs)         | Entrada (hr) | Almoço (hr)    |              |            |                   |            |  |  |
|             |                            |              | Ida            | <b>Volta</b> | Saída (hr) | Horas trabalhadas | Saldo (hr) |  |  |
| 05/11/2018  | 08:00                      | 07:00        | 11:30          | 12:30        | 15:10      | 07:10             | $-00:50$   |  |  |
|             | 08:00                      | 07:13        | 11:30          | 12:30        | 16:00      | 07:47             | $-00:13$   |  |  |
|             | 08:00                      | 09:00        | 13:00          | 14:00        | 17:00      | 07:00             | $-01:00$   |  |  |
|             |                            |              |                |              |            | 00:00             | 00:00      |  |  |
|             |                            |              |                |              |            | 00:00             | 00:00      |  |  |
|             |                            |              |                |              |            | 00:00             | 00:00      |  |  |
|             |                            |              |                |              |            | 00:00             | 00:00      |  |  |
|             |                            |              |                |              |            | 00:00             | 00:00      |  |  |
|             |                            |              |                |              |            | 00:00             | 00:00      |  |  |
|             |                            |              |                |              |            | 00:00             | 00:00      |  |  |
|             |                            |              |                |              |            | 00:00             | 00:00      |  |  |
|             |                            |              |                |              |            | 00:00             | 00:00      |  |  |
|             |                            |              |                |              |            | 00:00             | 00:00      |  |  |
|             |                            |              |                |              |            | 00:00             | 00:00      |  |  |
|             |                            |              |                |              |            | 00:00             | 00:00      |  |  |
|             |                            |              |                |              |            | 00:00             | 00:00      |  |  |
|             |                            |              |                |              |            | 00:00             | 00:00      |  |  |
|             |                            |              |                |              |            | 00:00             | 00:00      |  |  |
|             |                            |              |                |              |            | 00:00             | 00:00      |  |  |
| $\epsilon$  |                            |              |                |              |            | 00:00             | 00:00      |  |  |
|             | Saldo                      |              |                |              |            |                   |            |  |  |

**Figura 6** – Banco de Horas

Fonte: Autoria própria (2018)

A tabela mostrará o acumulado de horas-extras mensal, com informações fornecidas diariamente, onde a empresa poderá administrar o aumento ou diminuição das horas dependendo de cada caso. A tabela está programada para realizar o cálculo automaticamente ao inserir a carga horária, fazendo a apreciação das horas trabalhadas para que a empresa possa realizar a devida prestação de contas com seus colaboradores.

#### 4.1.6. Fluxo de caixa da empresa

A tabela a seguir, na figura 7, permite ao usuário um panorama geral do fluxo de caixa anual, onde teremos o valor de despesas e receitas por mês, bem como a situação do caixa mensal, com valor inicial do mês e acumulado do mês anterior (caso tenha disponível), ao final estará disponível o valor do caixa disponível da empresa, depois de abatidas todas as saídas.

Pelo fato de as tabelas estarem interligadas, os dados surgirão automaticamente quando forem inseridas as informações mensais nas tabelas referentes a cada mês, que estão expostas na tela inicial.

#### **Figura 7** – Fluxo de Caixa

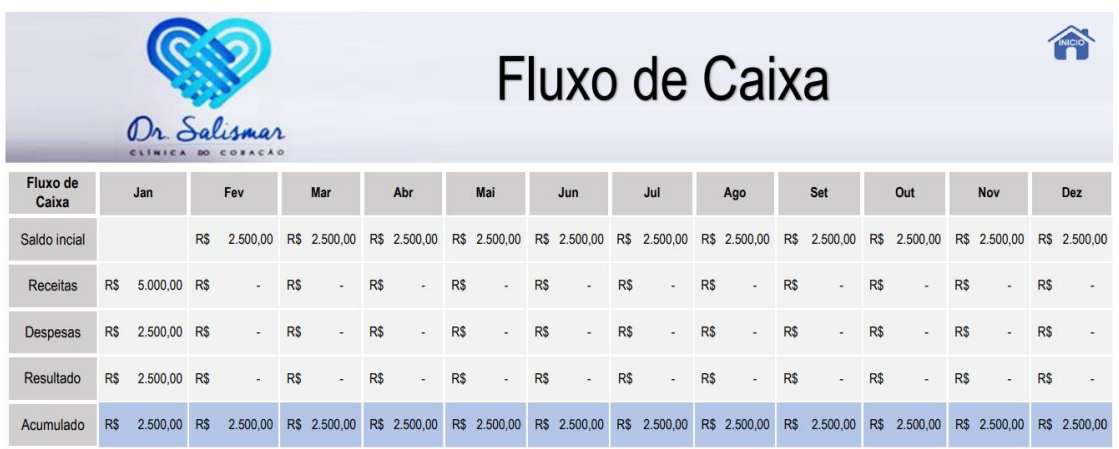

Fonte: Autoria própria (2018)

A Figura 7 mostra a tabela de Fluxo de Caixa, na qual serve para que a empresa possa acompanhar, de forma geral, a situação do caixa depois de faturadas todas as entradas e saídas mensais, onde ao final do ano em exercício, o gestor terá um resumo do caixa completo, em que poderá fazer comparações e análises com informações de outros períodos.

## 4.1.7. Gráfico de situação financeira

Os gráficos permitem uma melhor visualização de um resultado sobre determinado estudo. Nesse caso, o gráfico representado pela figura 8 é um espelho da figura anterior sobre o fluxo de caixa, ou seja, os dados fornecidos nela automaticamente gerarão o gráfico de Receitas x Despesas.

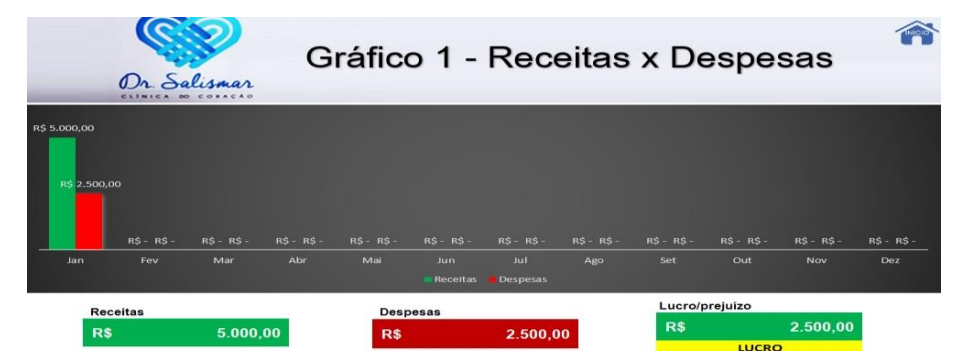

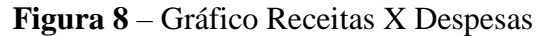

O gráfico tem o objetivo de visualizar de forma ilustrativa a projeção de receitas e despesas, assim podendo ter uma visão mais simples da situação do caixa da empresa. Abaixo

Fonte: Autoria própria (2018)

do gráfico existe uma tabela que mostrará o lucro ou prejuízo da empresa, o texto aparecerá automaticamente abaixo do valor, de acordo com o saldo do caixa.

A partir desse gráfico o gestor poderá visualizar a projeção das informações de forma ilustrada, na qual a imagem do gráfico permitirá entender a situação do caixa mais rapidamente, pois a imagem facilitará a visão e análise dos dados inseridos nas tabelas acerca das contas da empresa, que resultará em análises que poderão levar à tomada de decisão.

#### **5. Conclusões**

Este trabalhou possibilitou o entendimento de até que ponto o uso de planilhas eletrônicas podem ser importantes para gestão de uma empresa, de modo a fornecer informações necessárias para a tomada de decisão, informações estas que facilitem o entendimento do usuário e torne mais prático o controle de dados que são gerados no dia-adia das atividades empresariais. Com vistas a isso, a criação das planilhas para o campo de estudo foi fundamental para identificar a importância do seu uso na empresa.

Vale ressaltar que as planilhas elaboradas nesse trabalho foram exclusivamente desenvolvidas para a empresa a qual está sendo analisada, e podem não servir para outras empresas, mesmo que seja do mesmo ramo de atividade, pois foram criadas a partir de necessidades específicas.

Por outro lado, por se tratar de planilhas eletrônicas criadas através do Microsoft Excel, elas podem ser facilmente modificadas para outras instituições, bem como alteradas para o próprio campo de estudo, caso seja necessária alguma modificação. Essa flexibilidade é mais um ponto positivo que essa ferramenta possibilita.

Pode-se concluir que estas ferramentas auxiliarão no controle de informações de forma mais eficiente, pois a sua produção foi realizada de modo que a interpretação se tornasse simples aos olhos do usuário, e o fato de se tratar de uma microempresa possibilitou essa simplicidade, pois mesmo que haja muitas informações para serem administradas, é bem diferente de uma grande empresa que necessita de um sistema integrado, mais complexo.

Para que a utilização das planilhas se torne contínua na organização, é importe realizar a capacitação dos funcionários, de forma que haja um engajamento geral da empresa e fazer com que o seu uso possa contribuir na otimização operacional dos processos do negócio.

A partir desse estudo, também é possível concluir que as soluções aqui apresentadas não podem ser consideradas uma ferramenta única para tomada de decisão, elas são consideradas sim, uma grande aliada nesse processo, e especificamente na empresa abordada,

são consideradas indispensáveis no controle de informações e que esse controle leva a conciliação para tomada de decisão final.

Outro fator importante é que não se pode dispensar serviços de contabilidade externos pelo uso das planilhas, como já dito, essa ferramenta é uma aliada para gestão, os dados nelas inseridos sobre despesas, receitas, colaboradores e os demais, são para controle geral da empresa, ajudam na contabilidade da empresa, mas não substitui os serviços de escritórios contábeis.

Por fim, os resultados permitem concluir que o uso das soluções elaboradas através de planilhas eletrônicas para a empresa escolhida como campo de estudo, desempenhará um papel muito importante na busca pela organização do fluxo de dados e informações que acontece diariamente na execução das atividades.

Com as planilhas será possível ver de forma simples e até panorâmica o que entra e o que sai da empresa, saber o que a levou ao excesso de gastos em um determinado período, e o que trouxe a empresa o excesso de receita. Através delas também será possível controlar os horários dos funcionários, no sentido de administrar as horas-extra através do banco de horas, fazendo a devida prestação de contas com seus colaboradores.

Esses são alguns exemplos de que a tomada de decisão pode ser auxiliada efetivamente através do uso das planilhas eletrônicas. E mesmo que essa ferramenta seja de grande importância na gestão de uma empresa, ainda existem poucos estudos sobre o assunto, e aqui deixamos a sugestão de realização de novas pesquisas acerca dessa temática, que assim como esse, possam fornecer soluções de gestão para que as empresas, a partir da utilização de ferramentas administrativas, possam tornar mais eficientes os seus processos de planejamento e de controle.

#### **Referências**

BATISTA, Emerson de Oliveira. **Sistemas de informação**: o uso consciente da tecnologia para o gerenciamento. São Paulo: Saraiva, 2006

BATISTA, Emerson de Oliveira. **Sistemas de informação**: o uso consciente da tecnologia para o gerenciamento. 2. ed. - São Paulo: Saraiva, 2012 CRUZ, T. **Sistemas de informações gerenciais**: tecnologias da informação e a empresa do

século XXI. 3. ed. São Paulo: Atlas, 2009.

GERHARDT, Tatiana Engel; SILVEIRA, Denise Tolfo. **Métodos de pesquisa**. Coordenado pela Universidade Aberta do Brasil – UAB/UFRGS e pelo Curso de Graduação Tecnológica – Planejamento e Gestão para o Desenvolvimento Rural da SEAD/UFRGS. – Porto Alegre: Editora da UFRGS, 2009.

GIL, Antônio Carlos. **Como elaborar projetos de pesquisa**. 4ª. ed. - São Paulo: Atlas, 2002

MIGLIOLI, Afrânio Maia; OSTANEL, Luiz Henrique; TACHIBANA, Wilson Kendy. **Planilhas eletrônicas como ferramentas para apoio à decisão e geração de conhecimento na pequena empresa**. 2004. Disponível em: <http://www.abepro.org.br/biblioteca/enegep2004\_enegep0902\_1706.pdf>. Acesso em: 26 set. 2018.

MOSIMANN, C. P.; FISCH, S. **Controladoria**: seu papel na administração de empresas. 2. ed. São Paulo: Atlas, 1999.

O'BRIEN, A. J. **Sistemas de Informação e as decisões gerenciais na era da internet**. São Paulo: Editora Saraiva 2006.

OLIVEIRA, Djalma de Pinho Rebouças de. **Sistemas de Informações Gerenciais**: estratégicas táticas operacionais. São Paulo: Atlas S.A, 2007.

PEREIRA, Fernandes Tertuliano. **Sistemas de Informação Gerencial**: um estudo voltado a utilização no apoio ao processo de tomada de decisão em uma empresa picoense. 2016. 22 f. Monografia (Macharelado em Administração) - UNIVERSIDADE FEDERAL DO PIAUÍ, Picos, PI, 2016. Disponível em: <http://leg.ufpi.br/picos/index/pagina/id/8454>. Acesso em: 24 set. 2018.

PORTER, M. E. **Estratégia competitiva**: técnica para a análise da indústria e da concorrência. Rio de Janeiro: Campus, 1986.

REZENDE, Denis Alcides; ABREU, Aline França. **Tecnologia da informação aplicada a sistemas de informação empresariais**: o papel estratégico da informação e dos sistemas de informação nas empresas. 9. ed. São Paulo: Atlas, 2013.

REZENDE, Denis Alcides; ABREU, Aline França de. **Tecnologia da Informação –** Aplicada a Sistemas de Informação Empresariais. São Paulo: Atlas, 2001.

SEBRAE, Serviço Brasileiro de Apoio Às Micro e Pequenas Empresas. **A Tecnologia da Informação e Comunicação (TIC) nas MPE brasileiras**. 2015. Disponível em: <https://bibliotecas.sebrae.com.br/chronus/ARQUIVOS\_CHRONUS/bds/bds.nsf/79461b2314 b6d80a40a76844eea985bf/\$File/5981.pdf>. Acesso em: 25 set. 2018

SEBRAE – Serviço Brasileiro de Apoio às Micro e Pequenas Empresas. **Um terço dos negócios do Brasil fecham em dois anos**. Disponível em: [https://exame.abril.com.br/pme/um-terco-dos-negocios-no-brasil-fecha-em-dois-anos/>](https://exame.abril.com.br/pme/um-terco-dos-negocios-no-brasil-fecha-em-dois-anos/) Acesso em 22 de Setembro de 2018

SEBRAE – Serviço Brasileiro de Apoio às Micro e Pequenas Empresas. **Micro e pequenas empresas geram 27% do PIB do Brasil**. Disponível em: <

[http://www.sebrae.com.br/sites/PortalSebrae/ufs/mt/noticias/micro-e-pequenas-empresas](http://www.sebrae.com.br/sites/PortalSebrae/ufs/mt/noticias/micro-e-pequenas-empresas-geram-27-do-pib-do-brasil,ad0fc70646467410VgnVCM2000003c74010aRCRD)[geram-27-do-pib-do-brasil,ad0fc70646467410VgnVCM2000003c74010aRCRD>](http://www.sebrae.com.br/sites/PortalSebrae/ufs/mt/noticias/micro-e-pequenas-empresas-geram-27-do-pib-do-brasil,ad0fc70646467410VgnVCM2000003c74010aRCRD) Acesso em 22 de Setembro de 2018

SILVA, Maicon Herverton Lino Ferreira da. **Planilha Eletrônica**. 2013. Disponível em: <https://sisacad.educacao.pe.gov.br/bibliotecavirtual/bibliotecavirtual/texto/CadernodeINFOP lanilhaEletrnicaRDDI.pdf>. Acesso em: 14 nov. 2018.

THE DOCUMENT FOUNDATION, LibreOffice. **Sobre nós / Quem somos?**. 2018. Disponível em: <https://pt-br.libreoffice.org/sobre-nos/quem-somos/>. Acesso em: 14 nov. 2018.

ZULIAN, Mauricio; SOUZA, Bruno José de; MIRANDA, Raquel Gianolla. **Excel/VBA para gerenciamento de micro e pequenas empresas**. Revista Científica da FHO|UNIARARAS, Araras/SP, v. 1, n. 2, p. 7-21, 2013. Disponível em:

<http://www.uniararas.br/revistacientifica/anteriores-1-2.php>. Acesso em: 21 set. 2018.

## **Porcentagem de contribuição de cada autor no manuscrito**

Antônio Bruno da Costa – 25% Luma Michelly Soares Rodrigues Macri – 25% Marcos Macri Olivera – 25%

Érika Lira da Silva – 25%